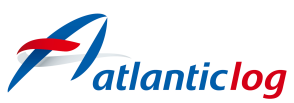

## **Formation débutant en distanciel Gemarcur - SPECIAL AJ Durée : 5h00**

#### **Public visé :**

Professionnels et salariés des études d'Administrateurs Judiciaires.

## **Objectifs pédagogiques :**

 • 1 - Savoir rechercher un mandat et naviguer sur Gemarcur : les différentes possibilités et ses astuces

- 2 Maîtriser les enregistrements des données de vos mandats
- 3- Maîtriser la gestion des contacts et les façons d'envoyer un courrier
- 4 Maîtriser la gestion de vos documents, de vos recommandés, des modèles de documents et des balises
	- 5 Maîtriser la gestion de vos mails
	- 6 Maîtriser le calendrier des rendez-vous, les fiches de temps et les audiences

#### **Pré requis :**

Aucun pré requis n'est exigé.

#### **Les objectifs opérationnels**

#### **À l'issue de la Formation débutant en distanciel Gemarcur - SPECIAL AJ, vous serez capable de :**

A l'issue de la formation les participants seront capables de :

- Maîtriser les différentes recherches de mandat et ses astuces
- Naviguer dans un mandat et ses sous-modules
- Maîtriser la gestion des documents et vos pièces jointes
- Procéder à l'envoi de mail et ses différentes possibilités
- Gérer vos rendez-vous, vos fiches de temps, vos audiences sur Gemarcur

## **Les moyens pédagogiques, techniques et humains**

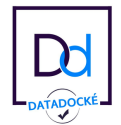

Bât LE SEXTANT - 1er étage - 5 rue Trinquette - 17000 La Rochelle - tel : 05 46 66 06 61 Déclaration d'activité de prestataire de formation sous le n° 75170213317 auprès du préfet de la région Nouvelle-Aquitaine SASU au capital de : 8.300 € - T.V.A. Intracommunautaire : FR07481217354 - RCS LA ROCHELLE - Siret 481 217 354 00044 - Code NAF 6202A

#### Moyens pédagogiques

 • Un support de documentation "Gemarcur Premiers pas" est disponible au format PDF sur le logiciel Gemarcur.

- Les enregistrements de la visio-conférence seront adressés par mail à chaque participant.
- Des supports d'accompagnement existent dans le pavé AIDE de Gemarcur.
- Un guide comptable est accessible depuis le pavé AIDE de Gemarcur.

#### Moyens techniques

La formation aura lieu en visio-conférence. Les modalités de la formation ont été adressées par mail aux études d'Administrateurs et Mandataires judiciaires. Un mail sera adressé le matin même du jour de chaque session de formation.

- Intervention orale ;
- Résolutions de cas pratiques ;
- QCM corrigé à la fin de chaque session.

Formation dispensée par PEILLON Aurelie

### **Détail de la Formation débutant en distanciel Gemarcur - SPECIAL AJ**

# Les fondamentaux de Gemarcur

Préambule : Liste des éléments récurrents du logiciel, que chacun doit savoir identifier au premier coup d'œil

Recherche de mandat

- Recherche rapide
- Recherche Simple, Caractère % contient les caractères saisis
- Recherches multicritères, Critères cumulables
- Retour au dernier mandat visité

Navigation dans un mandat

- Module et sous-module, passif, compta, actifs, procès/audience etc...
- Ajout, modification et suppression d'information

Module Mandat

- Informations générales
- Modification du mandat, éléments principaux
- Informations complémentaires de saisie du mandat, informations société et complément
- Intervenants (Contacts)
- Dates du mandat
- Audiences
- Obs et indicateurs, observations
- Etablissements

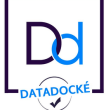

Bât LE SEXTANT - 1er étage - 5 rue Trinquette - 17000 La Rochelle - tel : 05 46 66 06 61

Déclaration d'activité de prestataire de formation sous le n° 75170213317 auprès du préfet de la région Nouvelle-Aquitaine SASU au capital de : 8.300 € - T.V.A. Intracommunautaire : FR07481217354 - RCS LA ROCHELLE - Siret 481 217 354 00044 - Code NAF 6202A

#### Création de courriers

- Notion de contact
- A partir du gros Word, création d'un courrier
- A partir d'un contact, création de courrier à l'aide des deux petits Word
- Création d'un courrier en RAR
- Mailing tampon

Module Documents

- Classement chronologique, accès aux documents
- Gestion des RAR
- Recherche des documents
- Comment chercher un document
- Destinataire du document
- Modèles de documents et balises et modèles de mails
- Glisser/déposer

#### Envoi de mail

Saisie d'un mail

- Présentation des différents champs
- Accusé réception, catégorie
- Différentes possibilités pour saisir un destinataire (direct, complétion, loupe)
- Envoi simple / avec mise en page
- Création d'un groupe et envoi à un groupe
- Modèle de mails
- Envoi pièces jointes par coffre fort
- Transfert d'un mail

#### L'ajout de pièces jointes

- Document du mandat, document d'un autre mandat
- Fichier présent sur le bureau
- Rapport Gemarcur

**Historique** 

• Recherches toutes faites des mails à envoyer

Calendrier

- Vue mensuelle, hebdomadaire, journalière
- Gestion des rendez-vous
- Gestion des audiences
- Gestion des fiches de temps

Un bilan de formation sera adressé au donneur d'ordre sur les conditions de déroulement de la formation, le point sur la participation des stagiaires et suggérant éventuellement des actions complémentaires de formation.

#### **Les modalités d'évaluation**

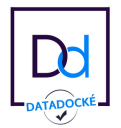

 • Un questionnaire de positionnement d'entrée sera adressé à chaque participant avant le jour de la formation

• Réalisation d'un QCM en fin de session

 • Un questionnaire d'évaluation est remis à la fin de la journée de formation à chaque participant

 • Un questionnaire d'évaluation sera adressé à chaque participant 15 jours après la session de formation

• Un questionnaire de satisfaction sera adressé au donneur d'ordre

## **Sanction à l'issue de la formation**

Chaque participant recevra un certificat de réalisation en fin de formation.

## **Modalités et délais d'accès à la formation**

Les inscriptions sont possibles à tout moment sous réserve des places disponibles. Le calendrier des sessions de formation est accessible sur notre site internet. L'inscription à la formation sera définitive dès la signature de la convention de formation.

#### **Personne en situation de handicap**

Tous les locaux où sont dispensés nos actions de formation sont des établissements recevant du public répondant aux normes en vigueur, que ce soit en termes de dispositif de sécurité incendie, que d'accessibilité aux personnes à mobilité réduite. Néanmoins, pour toutes questions concernant toute personne en situation de handicap (auditif, visuel ou physique etc...) merci de contacter notre référent handicap Sylvie URGEL au 05 46 66 06 61 afin que nous puissions répondre à vos besoins et vous réserver un accueil personnalisé.

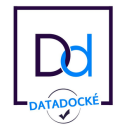